Predict | Protect | Prevent

# **ARCON** Recommendation of PAM|EPM|CIEM|MyVault Deployment v3.0

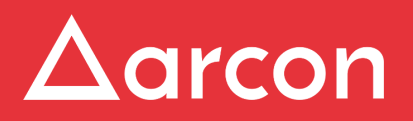

www.arconnet.com | Copyright © 2022

# **Table of Contents**

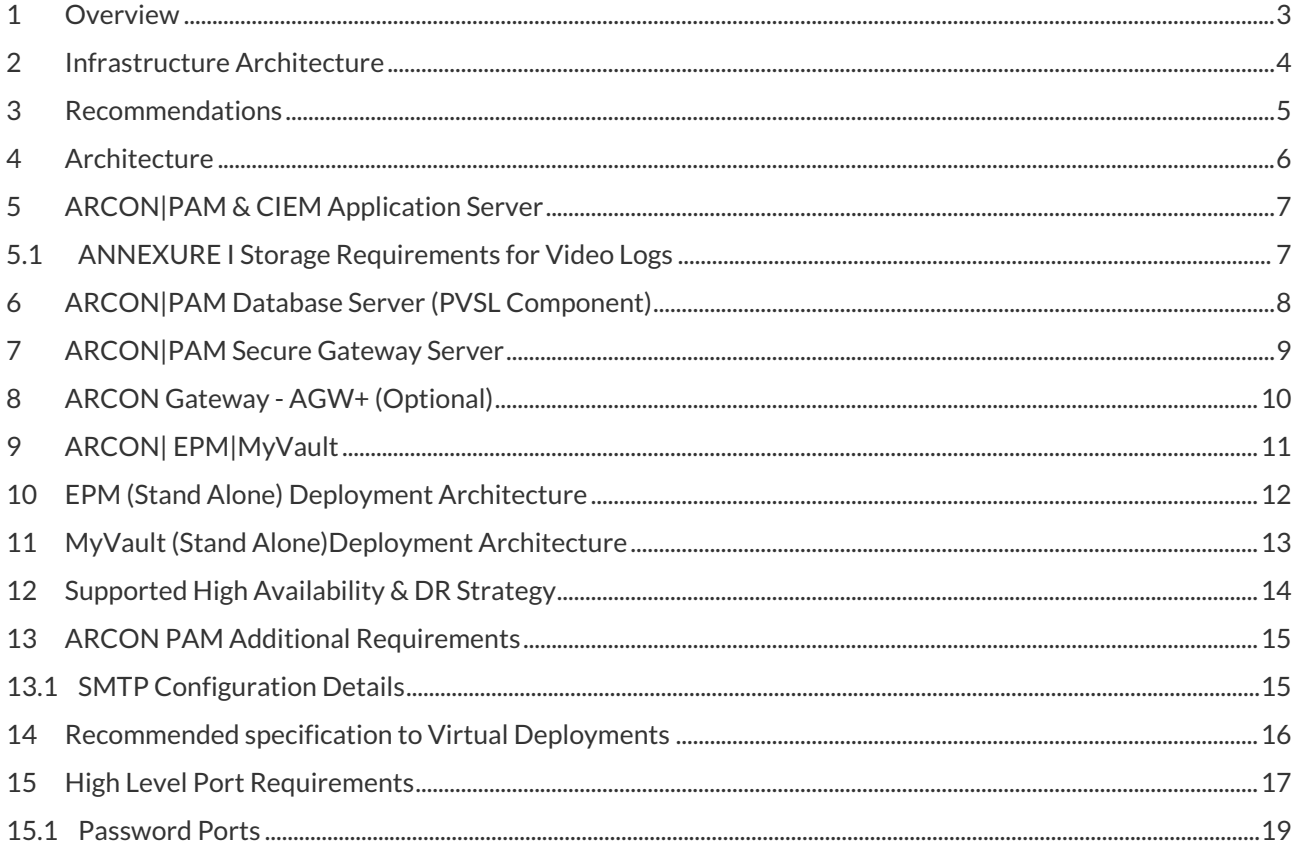

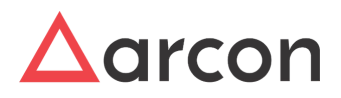

#### <span id="page-2-0"></span>1 Overview

**ARCON PAM|EPM|CIEM|MyVault** is designed to support large enterprise implementations with hundreds of systems and users. The application is designed to scale in a linear controlled fashion as new systems are integrated into the system. Scalability can be achieved by vertically scaling the resource cluster with the option to make use of hardware and software load balancers if required.

#### Important:  $\bigcirc$

The final architecture and the components will be based on the discussions with the UIDAI Infrastructure and Solution Architecture Team.

The Architecture provided below is based upon our understanding of the UIDAI requirments, general understanding of the UIDAI Infrastructure and best practices for deployement vis-a-vis the requirments and is subject to change

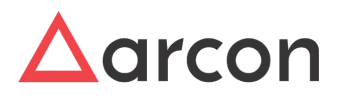

## <span id="page-3-0"></span>2 Infrastructure Architecture

The fundamental approach of the ARCON PAM Architecture is to segregate logical software components into multiple layers i.e. application layer, database layer, and secured server layer. This offers segregation of server components and flexibility to grow the architecture in the future.

- Application Server (EPAM) functions as the initial communication point for all users
- Database Server (PVSL) –This component includes secured storage of logs, configuration & policy information, and a highly Secured Password Vault.
- Secure Gateway Server (SGS)- This method creates a secure tunnel from the user machine to the target device via. Gateway.
- \*\*Application Gateway Server (AGW) Application Gateway Server (AGW+) can be used as an HTML5 Streaming Gateway for sessions to be established between the end user machines to the target devices.

*\*\*Usage of this component is optional.*

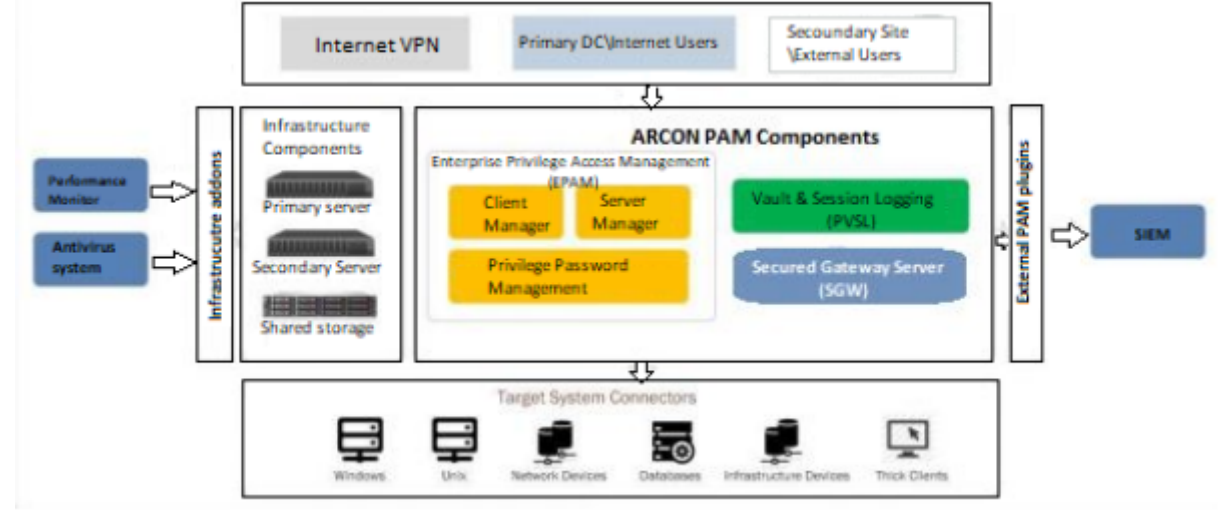

Figure1: Fig1. High Level PAM Architecture with all components.

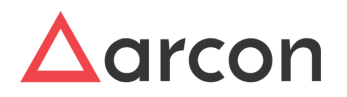

#### <span id="page-4-0"></span>3 Recommendations

The proposed architecture configuration offers the flexibility to segregate the application servers while utilizing a central database. Organizations can linearly scale up this environment by horizontally adding more resources to the existing setup.

The architecture configuration is sized to support the requirement of **350 Users and 10,000 Devices** and the solution can be further scaled to meet the requirements of 20,000 devices and 4000 concurrent users.

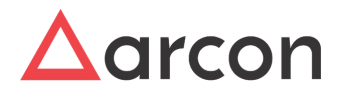

#### <span id="page-5-0"></span>4 Architecture

The proposed architecture configuration offers the flexibility to segregate the application servers while utilizing a central database. Organizations can linearly scale up this environment by horizontally adding more resources to the existing setup.

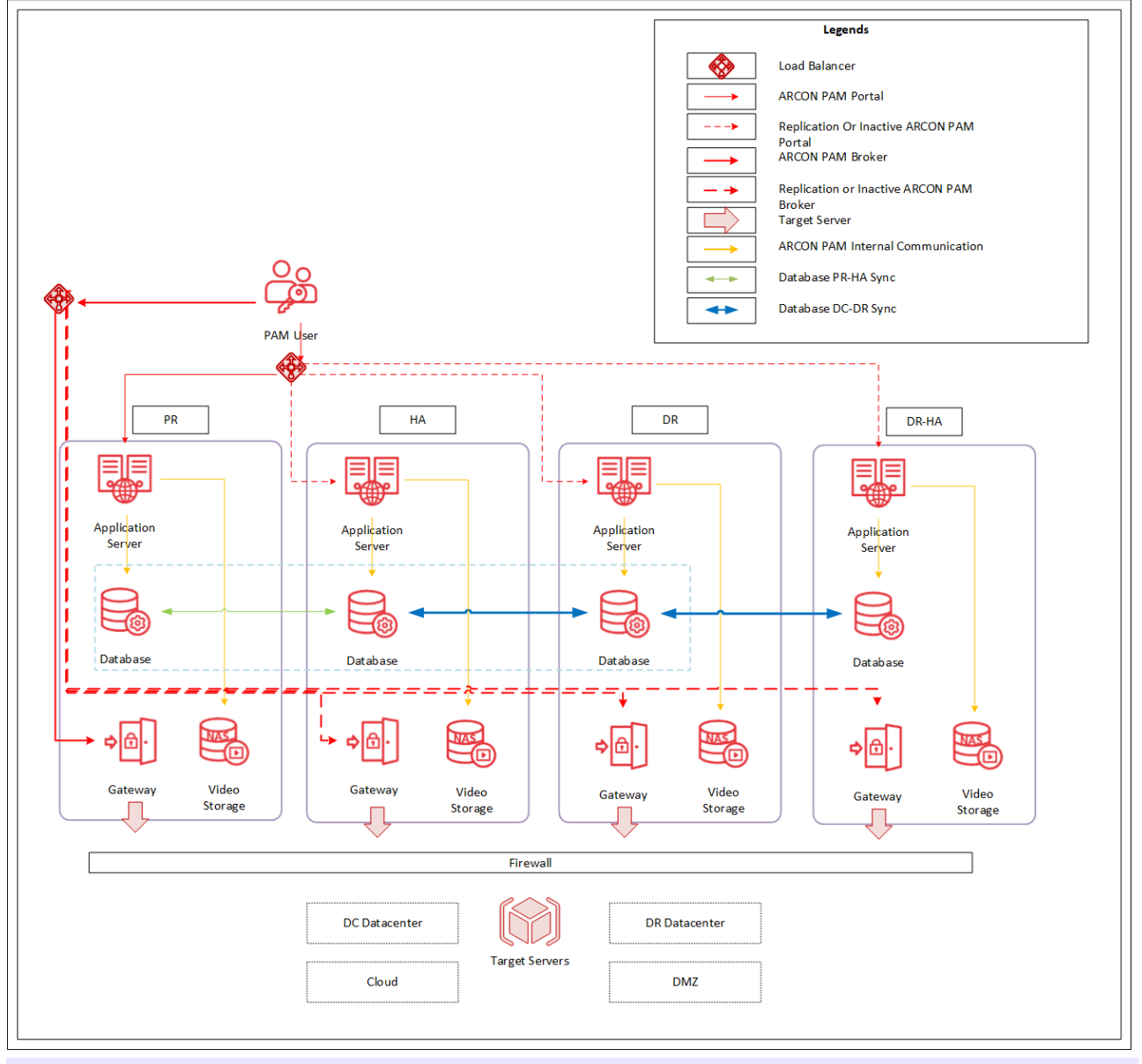

Note: Gateway included tunneling Gateway to ensure high scalability however we may also include  $\blacksquare$ the AGW+ gateway (Optional) depending on the use cases.

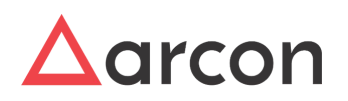

### <span id="page-6-0"></span>5 ARCON|PAM & CIEM Application Server

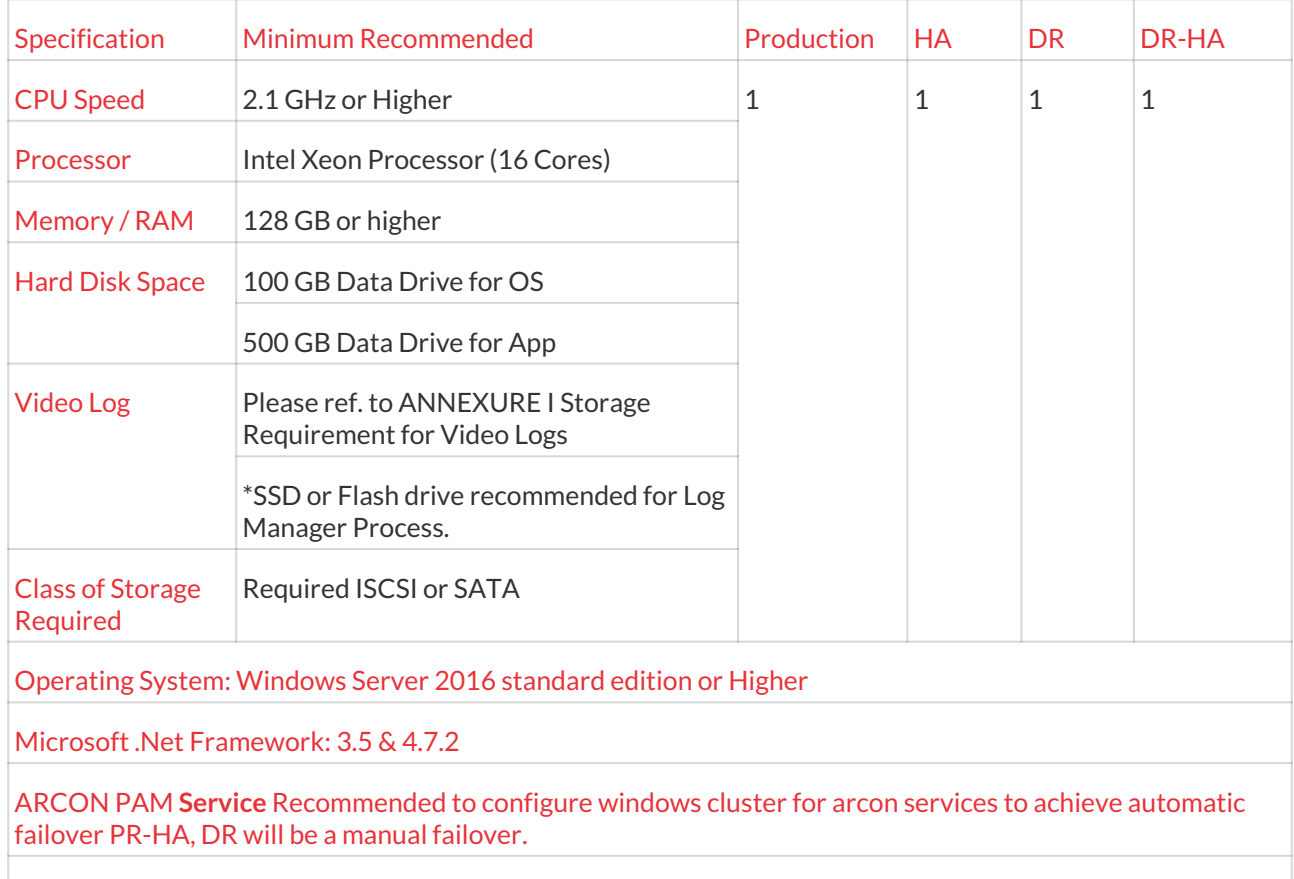

Recommended Layer 7 Load Balancer to Achieve High Availability

#### <span id="page-6-1"></span>5.1 ANNEXURE I Storage Requirements for Video Logs

Depending upon the duration of online storage, additional storage must be provided for online logs.

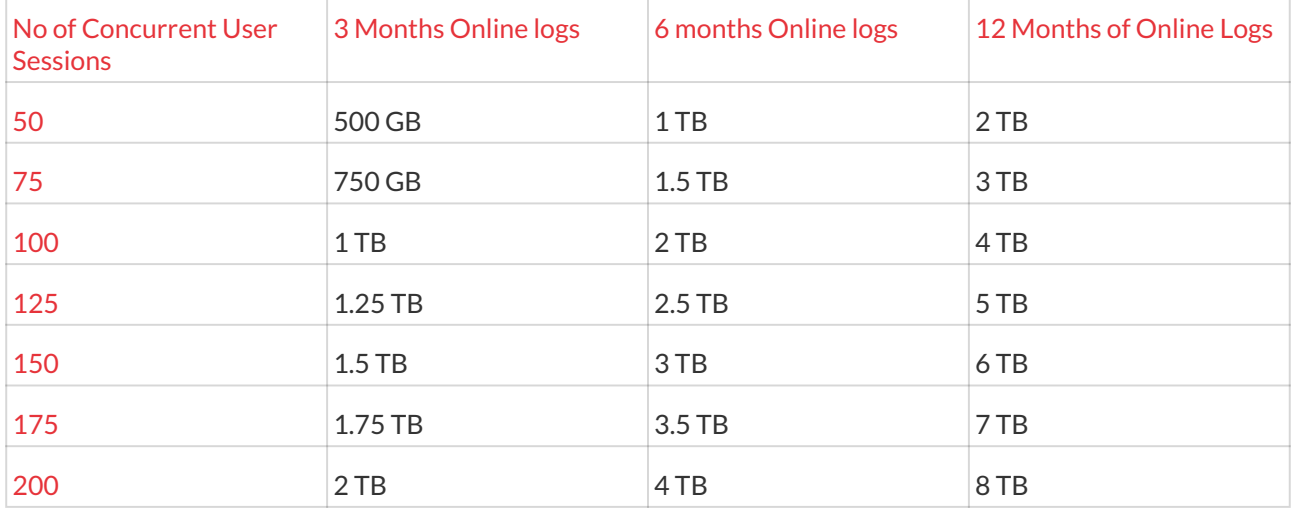

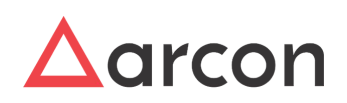

# <span id="page-7-0"></span>6 ARCON|PAM Database Server (PVSL Component)

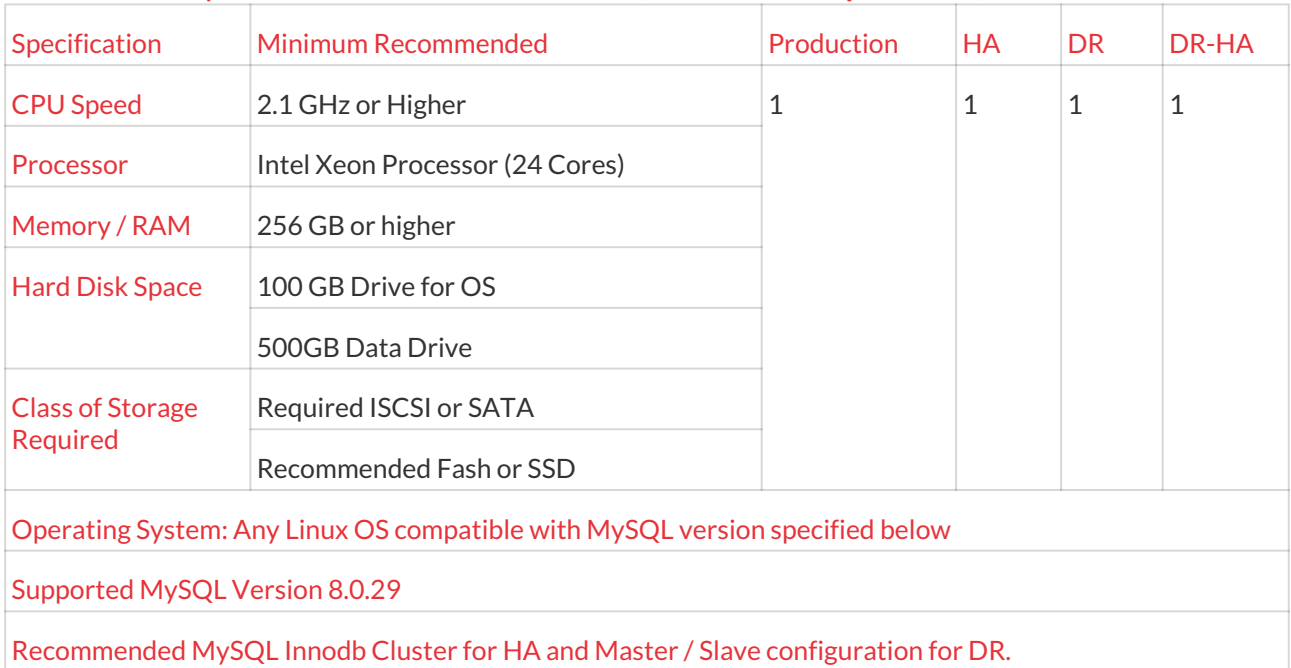

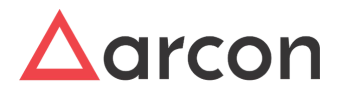

### <span id="page-8-0"></span>7 ARCON|PAM Secure Gateway Server

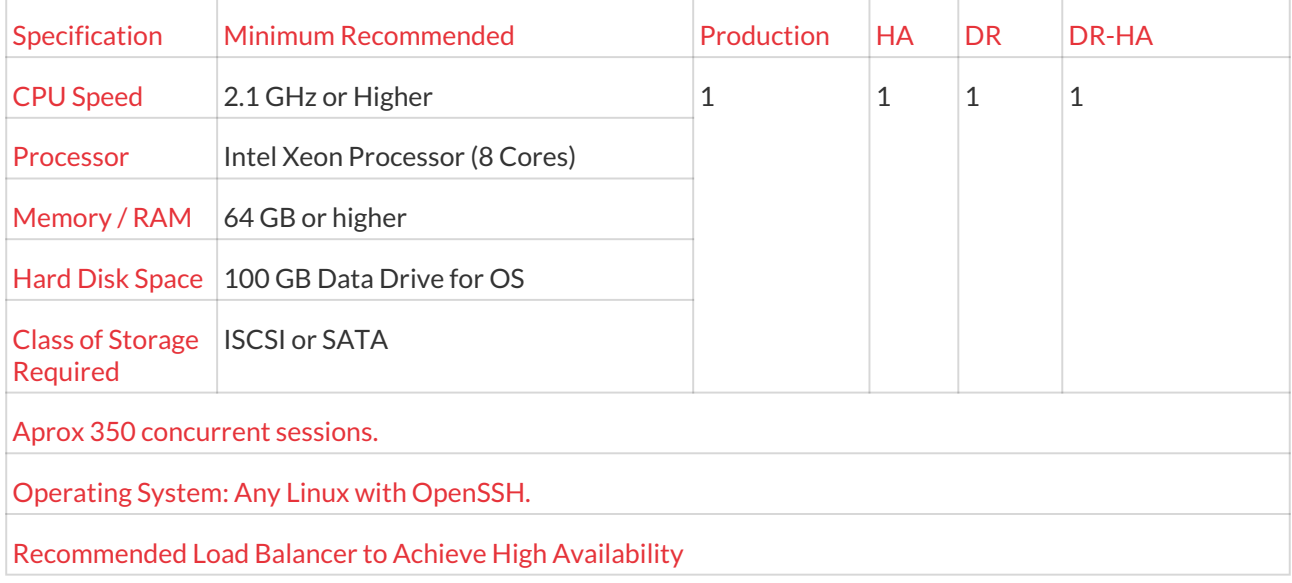

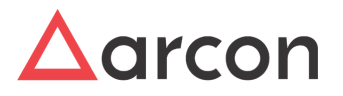

## <span id="page-9-0"></span>8 ARCON Gateway - AGW+ (Optional)

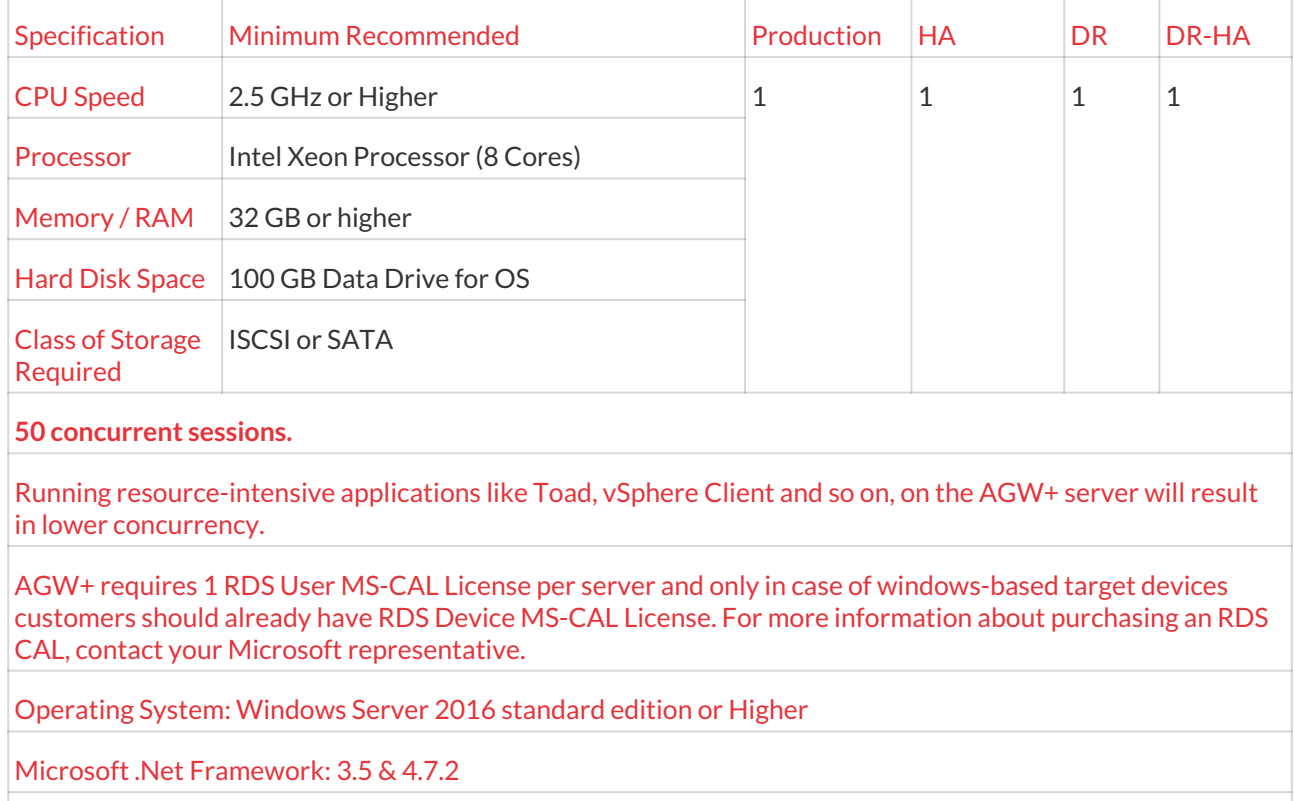

Recommended Load Balancer to Achieve High Availability

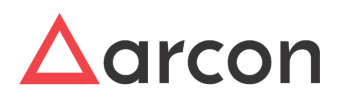

## <span id="page-10-0"></span>9 ARCON| EPM|MyVault

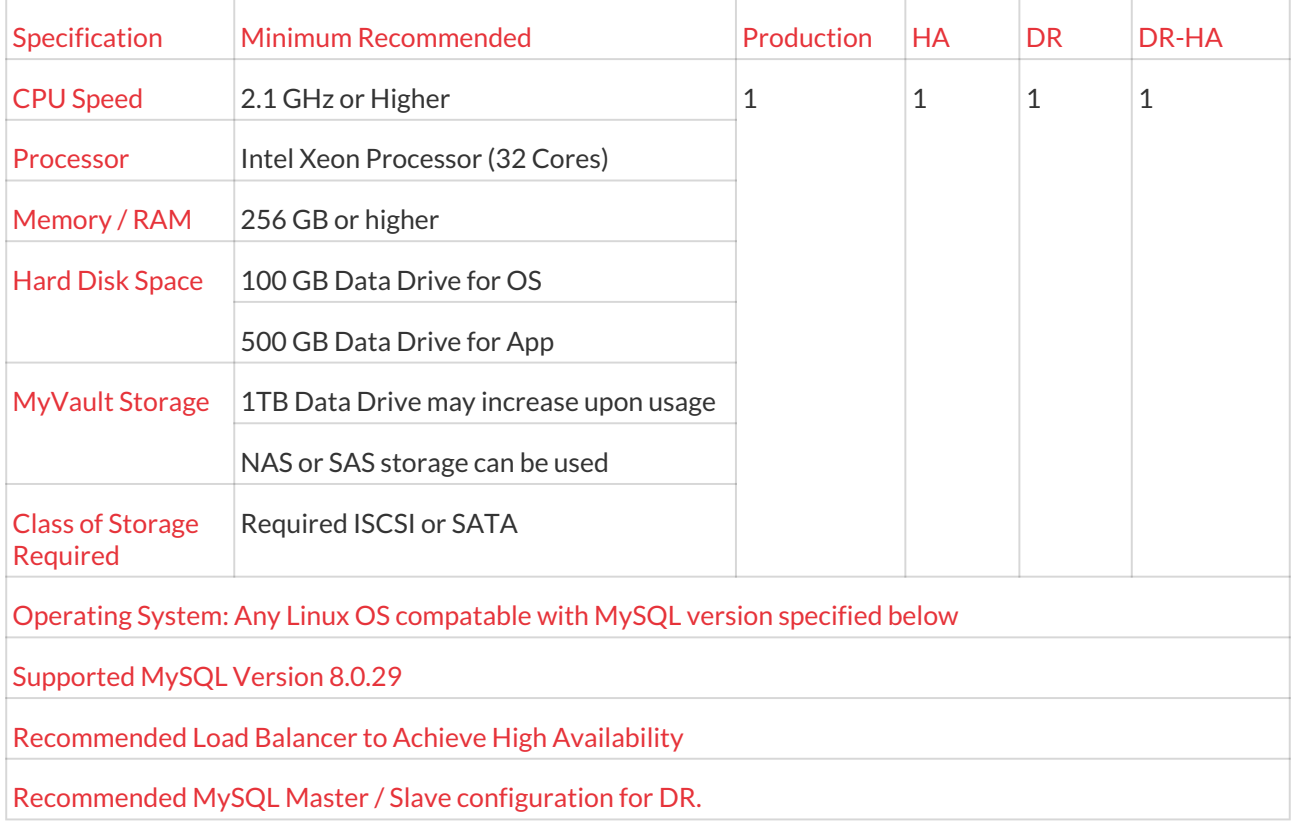

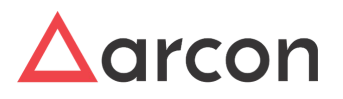

<span id="page-11-0"></span>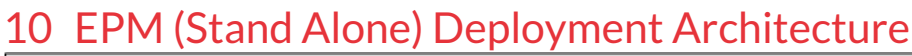

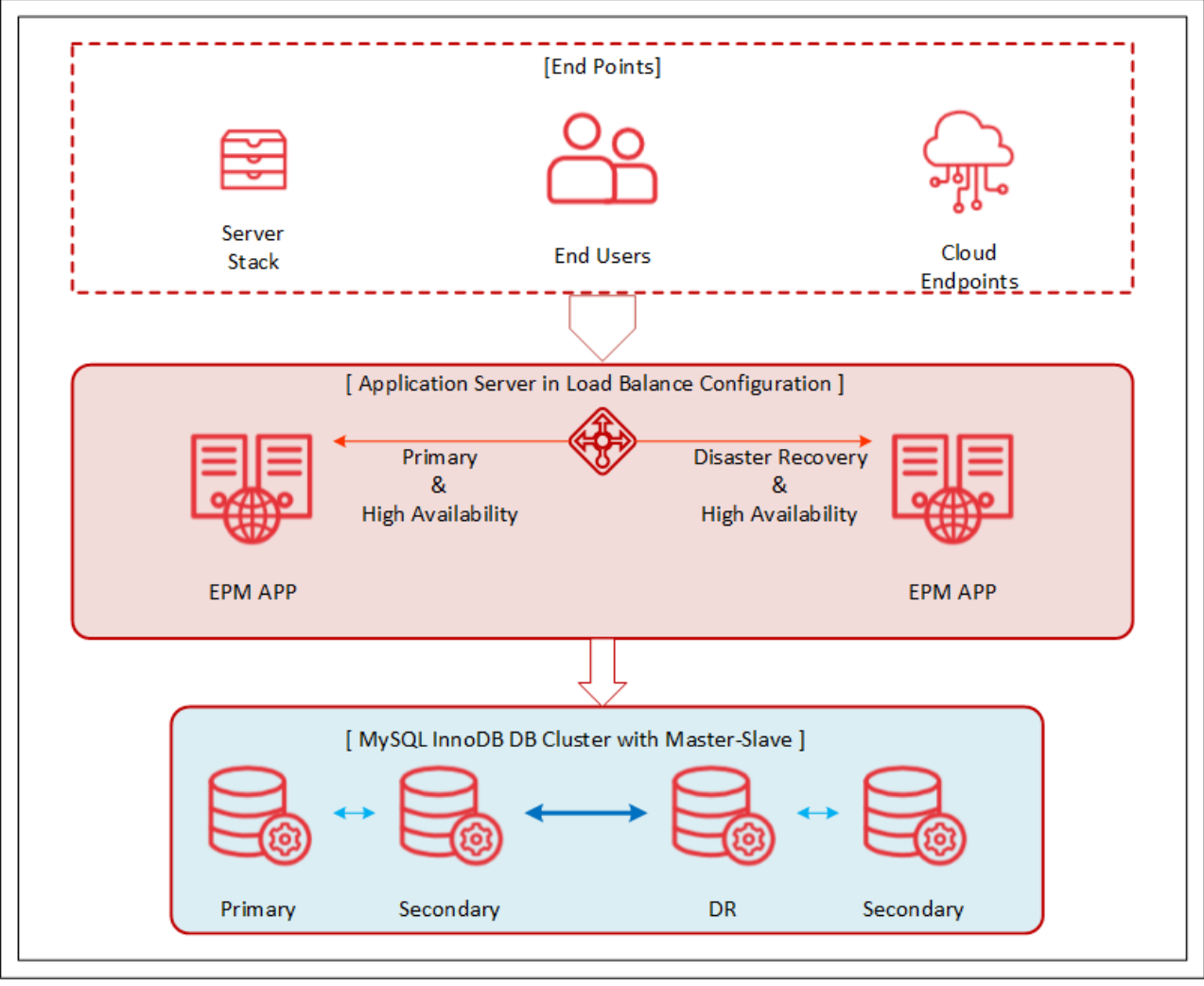

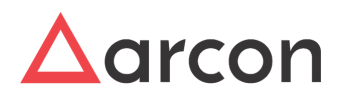

#### <span id="page-12-0"></span>11 MyVault (Stand Alone)Deployment Architecture

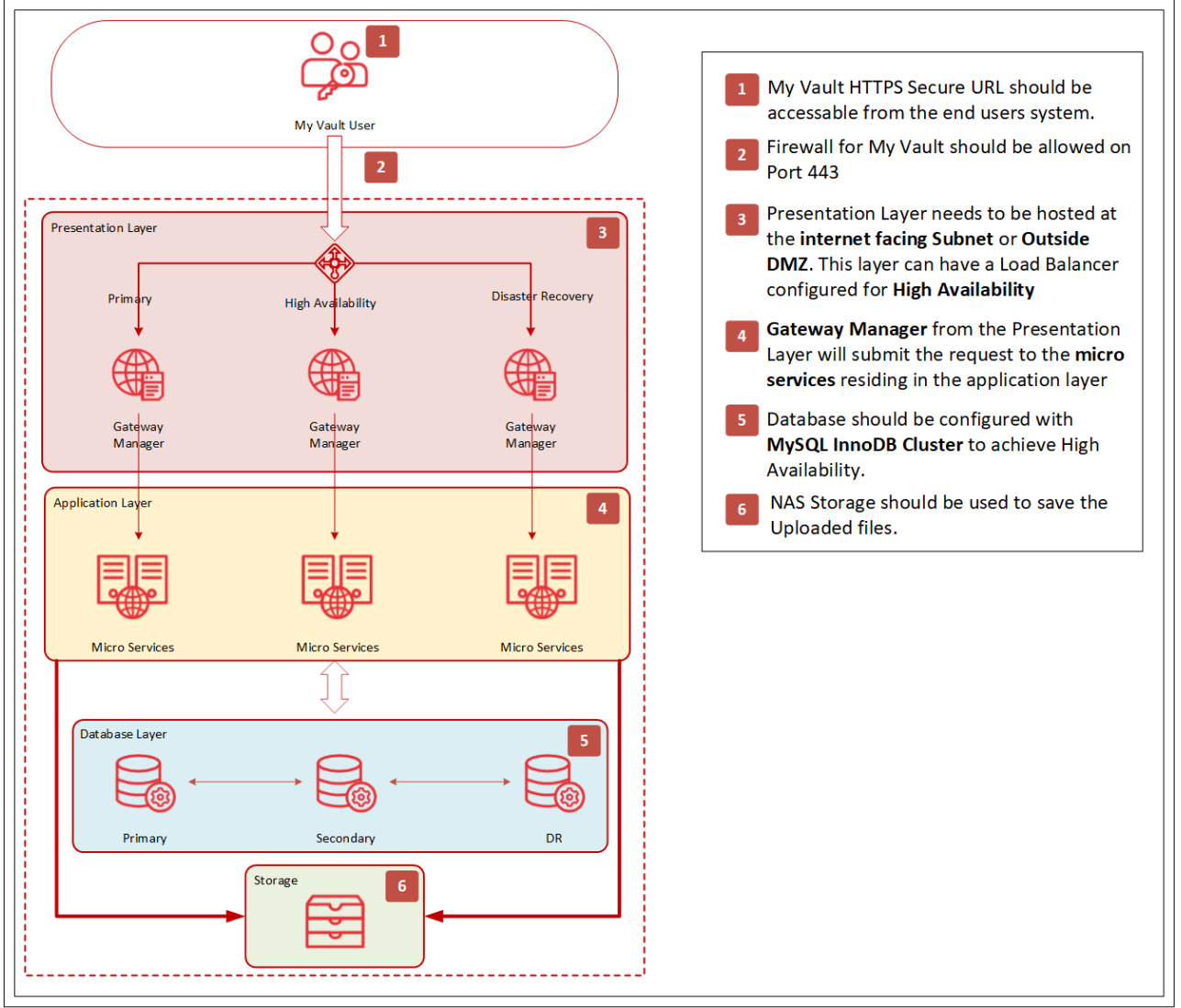

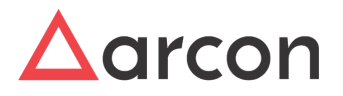

### <span id="page-13-0"></span>12 Supported High Availability & DR Strategy

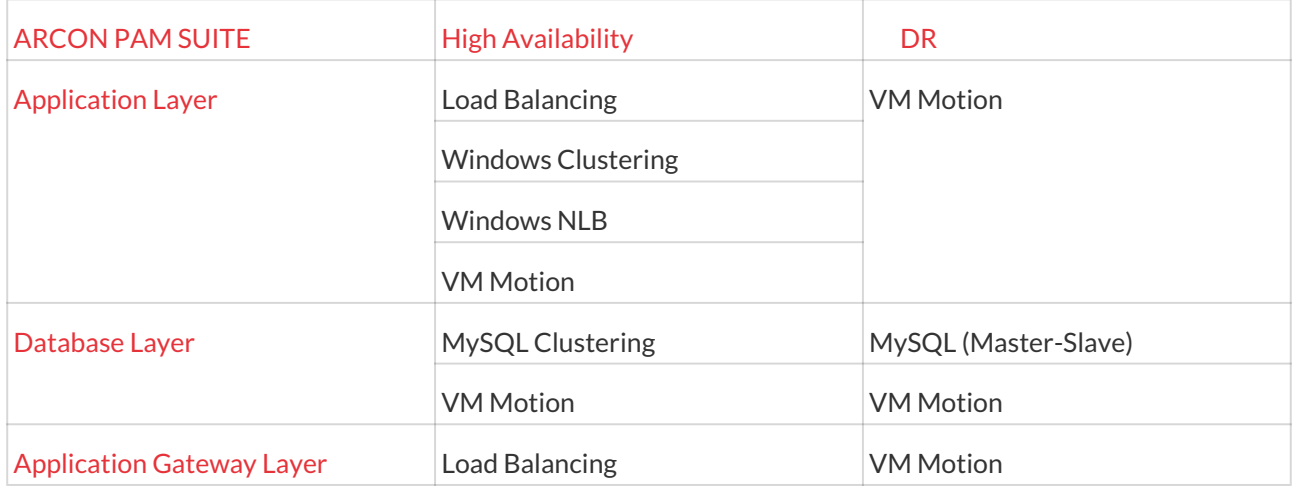

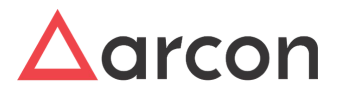

## <span id="page-14-0"></span>13 ARCON PAM Additional Requirements

#### <span id="page-14-1"></span>13.1 SMTP Configuration Details

- SMTP relay permission required from PAM Server
- SMTP Server: Server DNS/IP of SMTP Server
- SMTP Port: Port number of SMTP Server (Port must be open from PAM Servers)
- Mail from: Sender Email ID
- User Name / Password: User name / Password for the mail ID mentioned in mail from (if applicable as per SMTP configuration)
- Certificate: (if applicable)
- Proxy Setting: (if applicable)

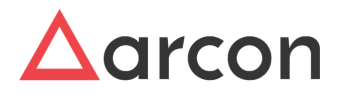

## <span id="page-15-0"></span>14 Recommended specification to Virtual Deployments

- Systems virtualization is greatly becoming an efficient way of consolidating and managing enterprise infrastructure. ARCON PAM fully endorses virtualization of the application server layer as long as adequate memory and resource allocation configurations are taken into consideration.
- Another consideration is that Virtual Machines (VMs) often run in a shared host. Because of this shared host environment, adequate resource allocation and management is needed to maintain a stable virtual environment. These resources can be everything from network access, to disk space, to memory, to CPU cycles. Providing a stable environment with adequate resources will ARCON PAM to run without conflict.
- Solution can be hosted on VMware, KVM & MS Hypervisor.

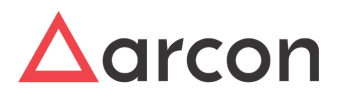

### <span id="page-16-0"></span>15 High Level Port Requirements

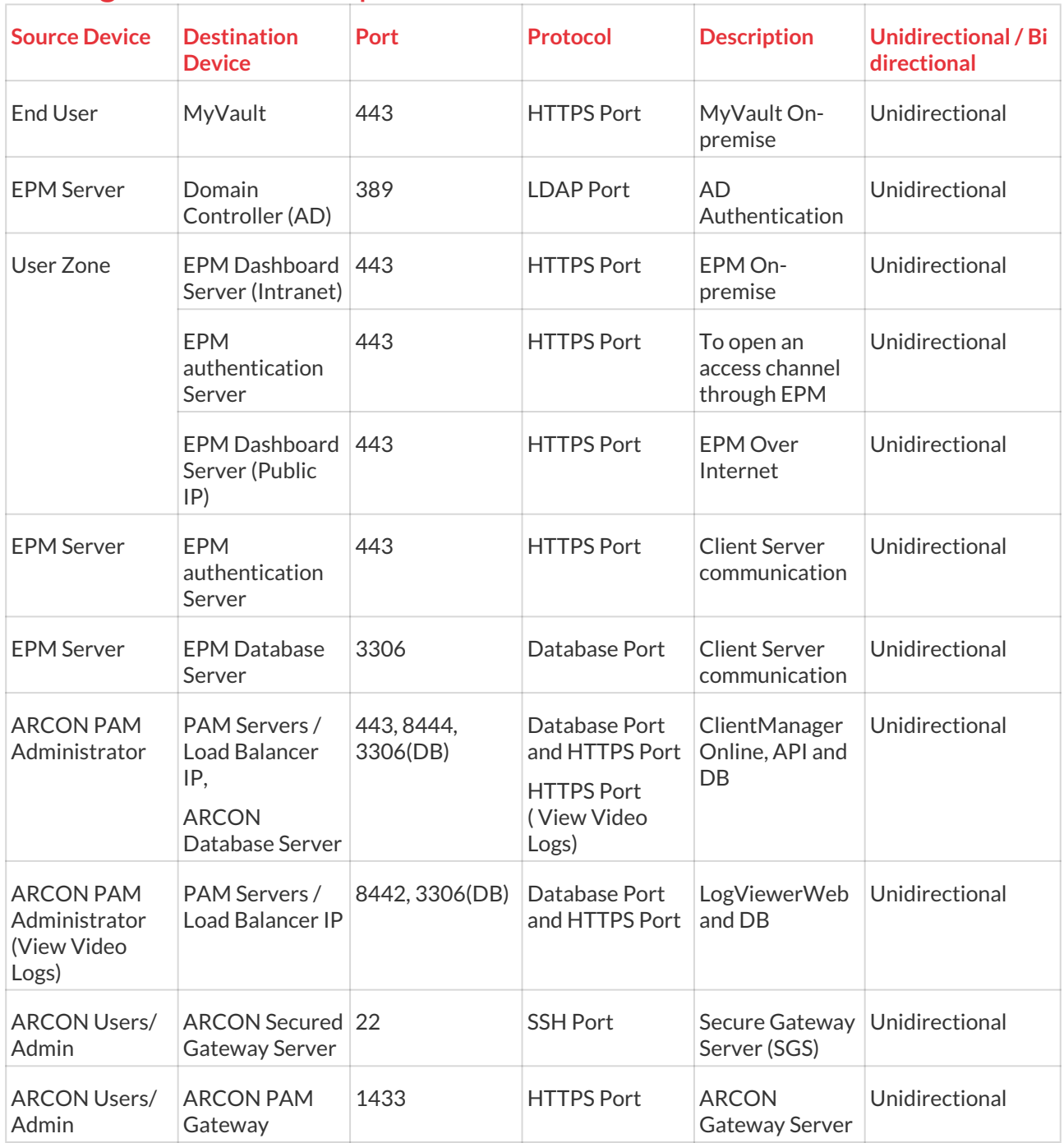

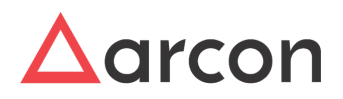

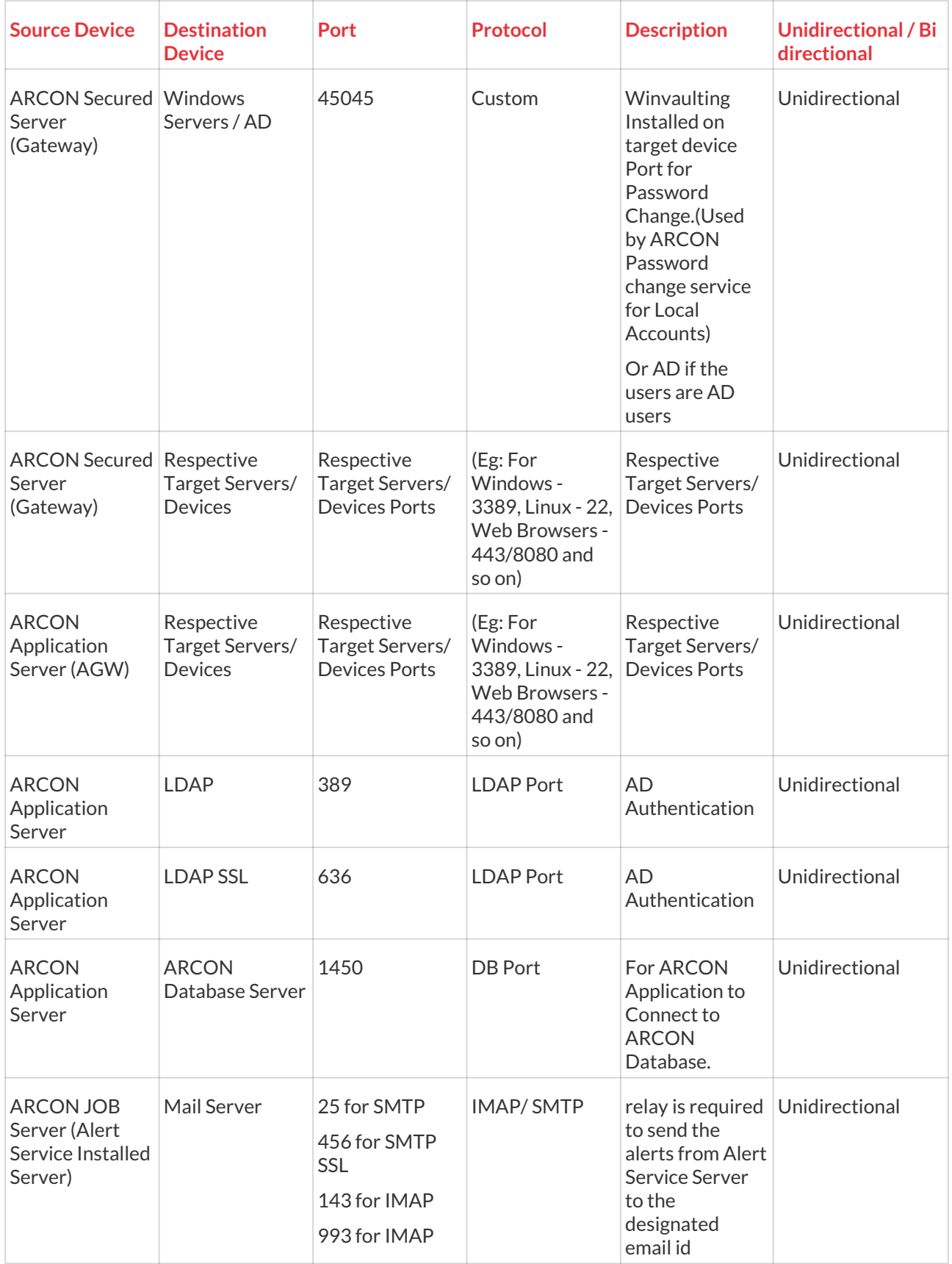

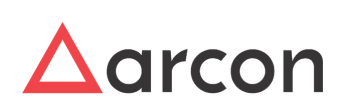

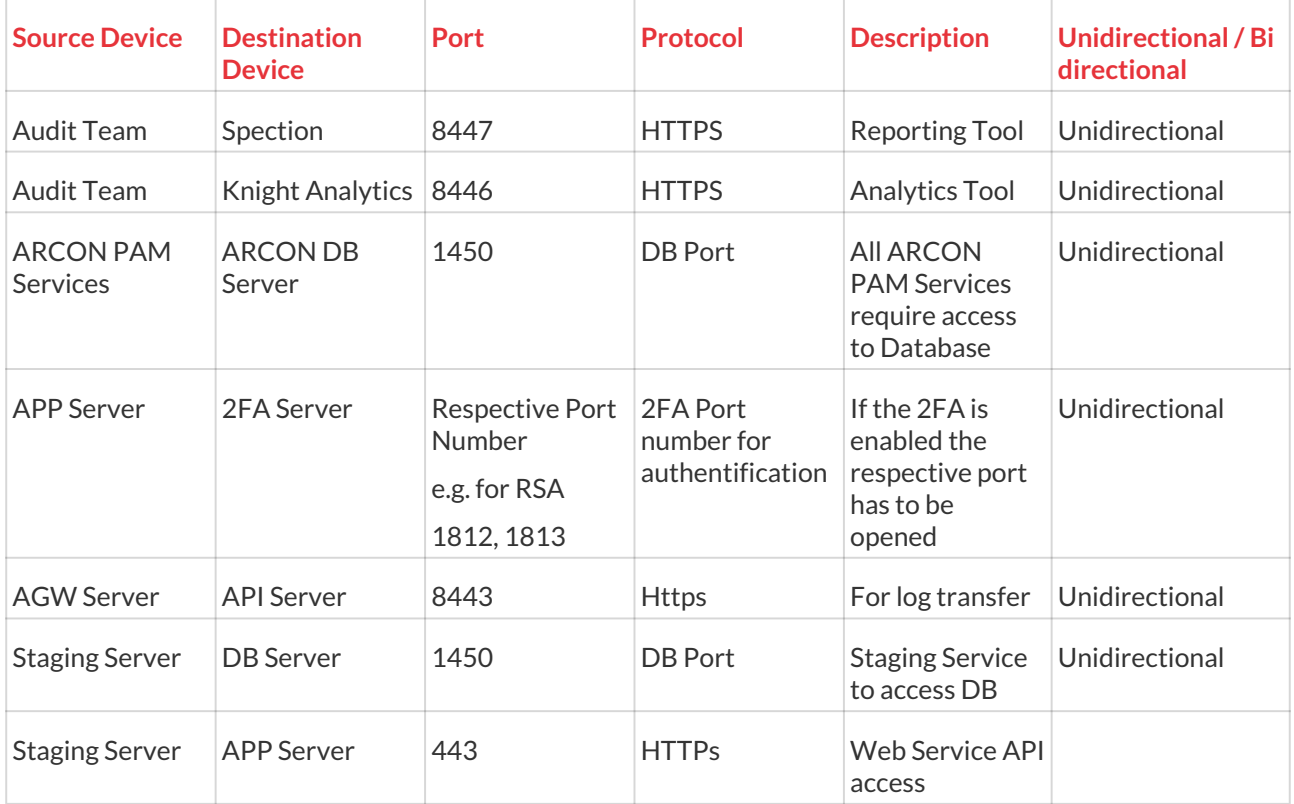

• Port can be customized while implementation however we recommend to use defined ports.

#### <span id="page-18-0"></span>15.1 Password Ports

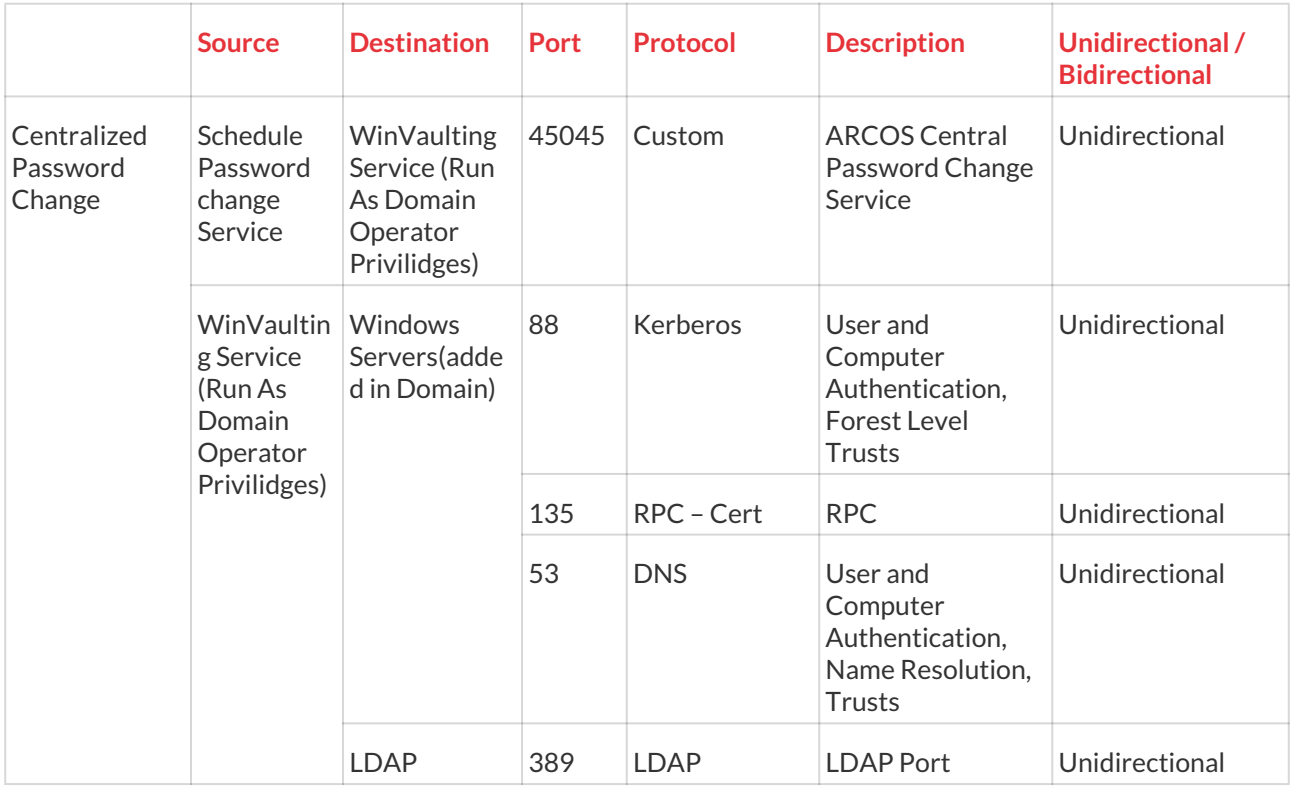

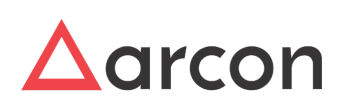

#### Recommendation of PAM|EPM|CIEM|MyVault Deployment v3.0

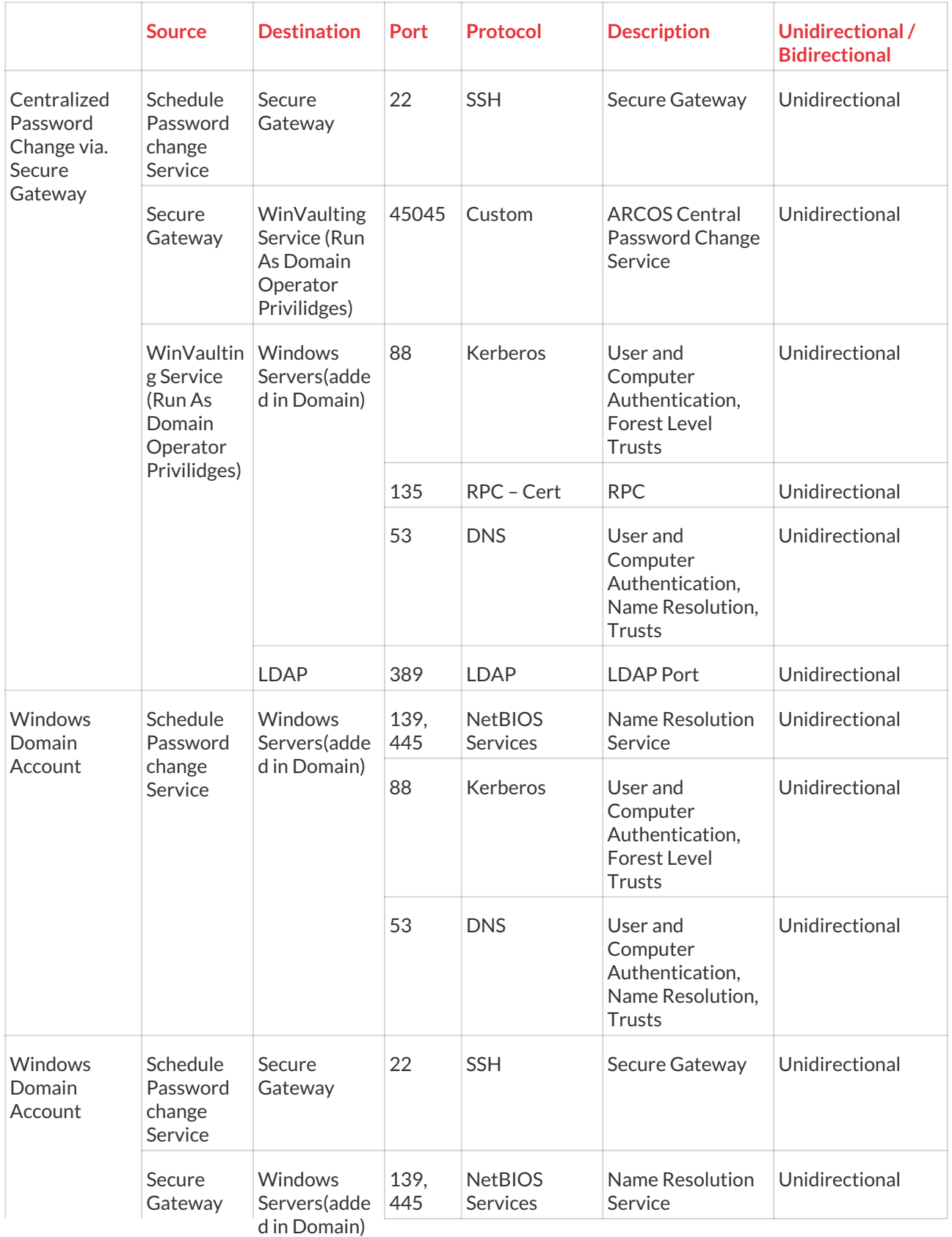

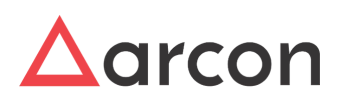

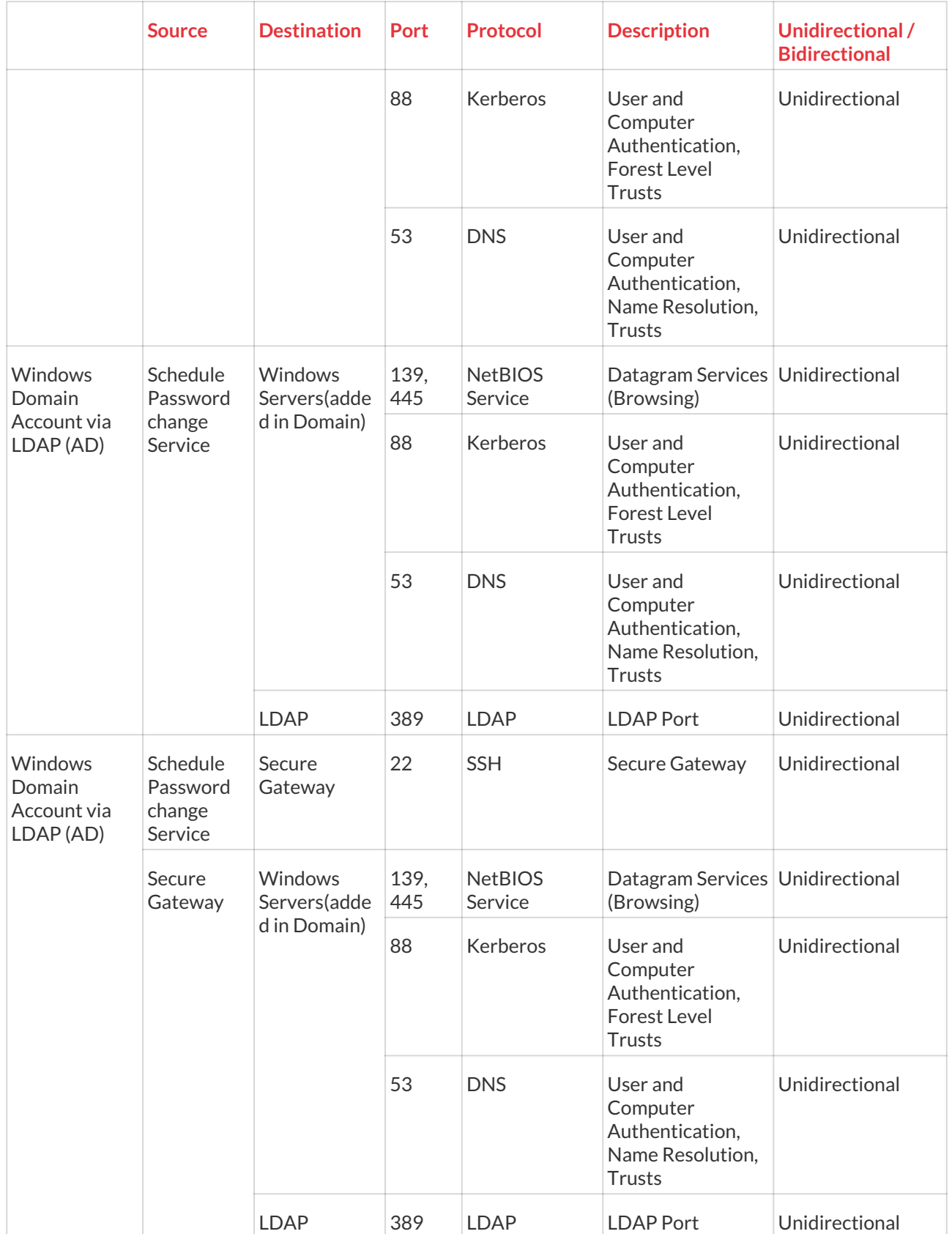

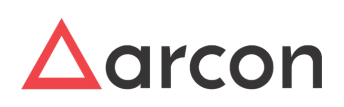

#### Recommendation of PAM|EPM|CIEM|MyVault Deployment v3.0

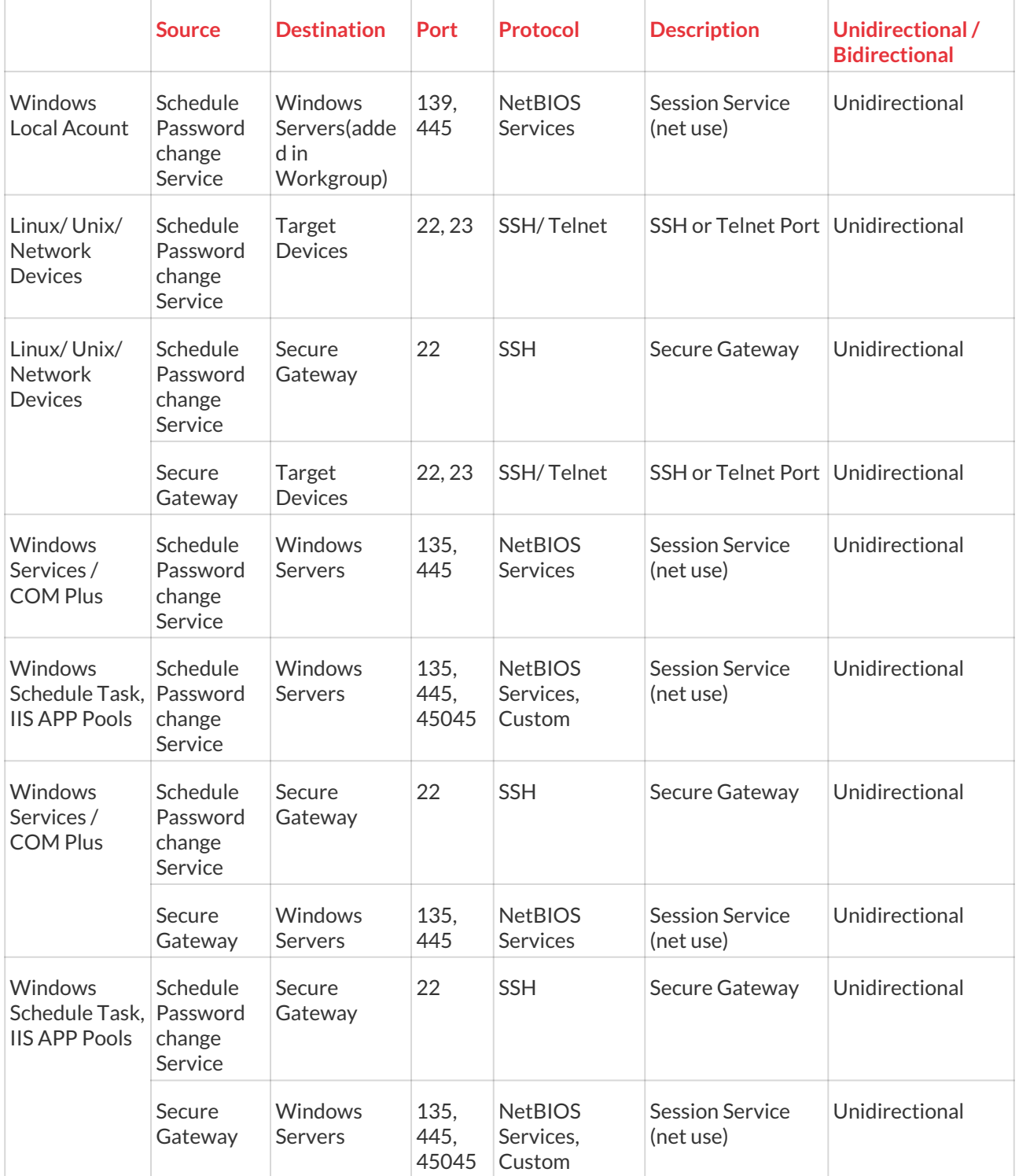

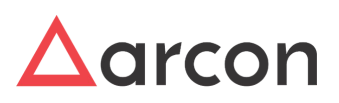

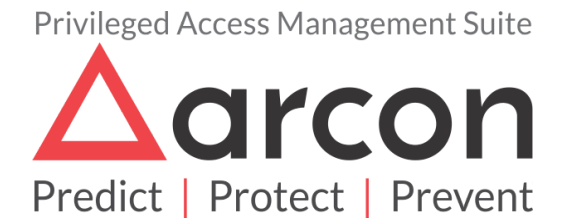

No part of this publication may be reproduced, stored in a retrieval system, or transmitted in any form or by any means such as electronic, mechanical, photocopying, recording, or otherwise without permission.